# **Free ebook Cc3000 programming guide .pdf**

C Programming Guide Metal Programming Guide C Programming Guide ANSI C Programming Guide OpenGL Programming Guide Node.jsワロコロロコロマ Programming JAVA: Java Programming, JavaScript, Coding: Programming Guide: LEARN IN A DAY! Programming with Data iPhone/Android **THE Computers and Programming Guide for Scientists and Engineers Guide to Good Programming** Practice Rational Application Developer V7 Programming Guide C Programming Guide OpenVX Programming Guide Programming A Beginner's Guide Absolute Beginner's Guide to Programming Python Step by Step Beginners' Guide to Learn Programming Beginner's Codebook: A Simple Programming Guide Getting Started with V Programming Beginner's Guide to Kotlin Programming **HTMLHTMLHCSSHTHMHTM** □ POSIX.4 Programmers Guide JavaScript Programming Programmer's Guide to NCurses Rational Application Developer V7.5 Programming Guide C++ Programming Guide OpenCL Programming Guide OpenGL Programming Guide Introduction to Numerical Programming WebGL Programming Guide Mastering JavaScript Open Gl Programming Guide Guide to Java Thinking In C Programming : Build Your Own Programming Language Thread Time Swift Programming Practical Haskell Guide to Assembly Language Programming in Linux

## **C Programming Guide**

#### 1985

gives numerous examples illustrations to help the reader learn to program to program in c

## **Metal Programming Guide**

#### 2017-12-05

master metal the next generation graphics and gpu programming platform for apple developers metal enables apple developers to maximize performance in demanding tasks like 3d graphics games scientific programming visualization and gpu accelerated machine learning metal programming guide is the authoritative practical guide to metal for all ios programmers who are interested in graphics programming but don t know where to start pioneering apple developer janie clayton covers everything from basic draw calls to advanced parallel computing combining easy to understand conceptual explanations with well tested swift 4 xcode 9 sample code available for download at github clayton introduces the essential metal graphics and math concepts every graphics programmer needs to know she also discusses key graphics specific libraries concepts and metal classes presenting techniques and examples you ll find valuable for both graphics and data processing clayton also provides coverage of the metal compute pipeline demonstrating practical gpu programming applications ranging from image processing to neural networking quickly get a basic metal project running work with metal resources and memory management learn how shaders are compiled and accessed by the cpu program both 2d and 3d graphics with metal import 3d models and assets from blender maya and other programs apply imported textures to model objects use multipass rendering to efficiently implement computationally expensive techniques leverage tessellation to reduce mesh detail use the gpu for a wide spectrum of general purpose computing applications get started with the metal performance shaders framework

#### **C Programming Guide**

1986-08

the book ansi c programming guide attempts to provide simple explanation for beginners about the various ansi c programming concepts this book is the single source you would need to quickly race up to speed and significantly enhance your skill and knowledge in ansi c this has been designed as a self study material for both beginners and experienced programmers this book is organized into five parts along with practical examples that will show you how to develop your program in ansi c this book a perfect fit for all groups of people from beginners with no previous programming experience to programmers who already know c and are ambitious to improve their style and reliability whether coding in ansi c is your hobby or your career this book will enlighten you on your goal happy reading

## **ANSI C Programming Guide**

2013-11-23

please note that this title s color insert referred to as plates within the text is not available for this digital product opengl is a powerful software interface used to produce high quality computer generated images and interactive applications using 2d and 3d objects bitmaps and color images the opengl programming guide seventh edition provides definitive and comprehensive information on opengl and the opengl utility library the previous edition covered opengl through version 2 1 this seventh edition of the best selling red book describes the latest features of opengl versions 3 0 and 3 1 you will find clear explanations of opengl functionality and many basic computer graphics techniques such as building and rendering 3d models interactively viewing objects from different perspective points and using shading lighting and texturing effects for greater realism in addition this book provides in depth coverage of advanced techniques including texture mapping antialiasing fog and atmospheric effects nurbs image processing and more the text also explores other key topics such as enhancing performance opengl extensions and cross platform techniques this seventh edition has been updated to include the newest features of opengl versions 3 0 and 3 1 including using framebuffer objects for off screen rendering and texture updates examples of the various new buffer object types including uniform buffer objects transform feedback buffers and vertex array objects using texture arrays to increase performance when using numerous textures efficient rendering using primitive restart and conditional rendering discussion of opengl s deprecation mechanism and how to verify your programs for future versions of opengl this edition

continues the discussion of the opengl shading language glsl and explains the mechanics of using this language to create complex graphics effects and boost the computational power of opengl the opengl technical library provides tutorial and reference books for opengl the library enables programmers to gain a practical understanding of opengl and shows them how to unlock its full potential originally developed by sgi the library continues to evolve under the auspices of the khronos opengl arb working group an industry consortium responsible for guiding the evolution of opengl and related technologies

## **OpenGL Programming Guide**

2009-07-21

webアプリ開発者が知っておきたい大量の同時接続をリアルタイムに捌くサーバサイドjavascript

# **Node.js And**  $\frac{1}{2}$  **is a set of the set of the set of the set of the set of the set of the set of the set of the set of the set of the set of the set of the set of the set of the set of the set of the set of the set o**

#### 2013-03-09

discover the easy way to learn java and javascript no matter how much time you spend on other subjects there s no escaping the fact that you have to learn the basics of computer programming it takes time and effort to learn a new programming language however once you know java many doors will open for you the good news is there are short cuts you can take which cut down on the time and effort you must invest to master this skill you ll find out the basics of java including object oriented programming variable declaration and data types control statements and encapsulation also find out the versatile uses of boolean objects string objects andmath objects in java coding purchase programming java javascript coding for beginners learn in a day now to learn java the easy way stop wasting your money on expensive time consuming and ineffective learning methods and start reaping the rewards of this highly marketable skill you ll be so glad you did

## **Programming JAVA: Java Programming, JavaScript, Coding: Programming Guide: LEARN IN A DAY!**

2016-01-07

here is a thorough and authoritative guide to the latest version of the s language and its programming environment programming with data describes a new and greatly extended version of s written by the chief designer of the language itself it is a guide to the complete programming process starting from simple interactive use and continuing through ambitious software projects the focus is on the needs of the programmer user with the aim of turning ideas into software quickly and faithfully the new version of s provides a powerful class method structure new techniques to deal with large objects extended interfaces to other languages and files object based documentation compatible with html and powerful new interactive programming techniques this version of s underlies the s plus system versions 5 0 and higher

## **Programming with Data**

#### 1998-06-19

coordaanadaanadaanadaanadaanadaanada ay dagaanadaanadaa ayaanada ay aadaa dagaanadaanadaa ay ザ通知 デバイス通知 の基本から実践まで 具体的にどのような通知手段があるのか アプリでどのように活用されているのか どうやって実装するのか といった点をサンプルを用いて詳細に解説 contents 1 通知機能の概要 android ios 2 ユーザ通知 android 3 デバイス通知 android 4 local notification ios 5 push notification ios 6 appendix 著者 神原健一 カンバラケンイチ NTTソフトウェア株式会社 Androidテクニカルプロフェッショナル 略歴は書籍刊行時のものを表示し ています 高橋和秀 タカハシカズヒデ 1963年宮城県生まれ 1980年よりフリーランス プログラマーとして活動 MZ 80向けソフト開発会社ソフトウエアハウスDISを主宰 その後サザ ンパシフィック 日本フォトグラフィックス インターチャネル ホロンなどで多くのソフトウェア開発プロジェクトに参加 略歴は書籍刊行時のものを表示しています 山田暁通 ヤマダアキミチ 株式 会社ドワンゴ 株式会社豆蔵などを経て 現在はフリーランスのソフトウェアエンジニア 略歴は書籍刊行時のものを表示しています

## $iPhone/Android \Pi \Pi \Pi \Pi \Pi \Pi \Pi \Pi \Pi \Pi \Pi \Pi \Pi$

2013-12-07

ibm rational application developer for websphere software v7 0 for short rational application developer is the full function eclipse 3 2 based development platform for developing javatm 2 platform standard edition j2setm and java 2 platform enterprise edition j2eetm applications with a focus on applications to

be deployed to ibm websphere application server and ibm websphere portal rational application developer provides integrated development tools for all development roles including developers java developers business analysts architects and enterprise programmers rational application developer is part of the ibm rational software delivery platform sdp which contains products in four life cycle categories architecture management which includes integrated development environments application developer is here change and release management process and portfolio management quality management this ibm redbooks publication is a programming guide that highlights the features and tooling included with rational application developer v7 0 many of the chapters provide working examples that demonstrate how to use the tooling to develop applications as well as achieve the benefits of visual and rapid application development this publication is an update of rational application developer v6 programming guide sg24 6449 this book consists of six parts introduction to rational application developer develop applications test and debug applications deploy and profile applications team development appendixes

## **Computers and Programming Guide for Scientists and Engineers**

1980

gives numerous examples illustrations to help the reader learn to program to program in c

#### **Guide to Good Programming Practice**

1983

openvx is the computer vision api adopted by many high performance processor vendors it is quickly becoming the preferred way to write fast and power efficient code on embedded systems openvx programming guidebook presents definitive information on openvx 1 2 and 1 3 the neural network and other extensions as well as the openvx safety critical standard this book gives a high level overview of the openvx standard its design principles and overall structure it covers computer vision functions and the graph api providing examples of usage for the majority of the functions it is intended both for the first time user of openvx and as a reference for experienced openvx developers get to grips with the openvx standard and gain insight why various options were chosen start developing efficient openvx code instantly understand design principles and use them to create robust code develop consumer and industrial products that use computer vision to understand and interact with the real world

#### **Rational Application Developer V7 Programming Guide**

#### 2008-03-27

essential programming skills made easy learn programming fundamentals quickly with help from this hands on tutorial no previous experience required programming a beginner s guide gets you started right away writing a simple but useful program in visual basic express edition and then moves on to more advanced projects including a quiz program and a protected personal diary you ll develop real world programming skills like designing user interfaces and working with variables arrays loops and procedures by the end of this clear and entertaining book you ll be able to create debug and customize your own practical windows based programs with ease designed for easy learning key skills concepts chapter opening lists of specific skills covered in the chapter ask the expert q a sections filled with bonus information and helpful tips try this hands on exercises that show you how to apply your skills notes extra information related to the topic being covered tips helpful reminders or alternate ways of doing things annotated programming example code with commentary that describes the programming techniques being illustrated

## **C Programming Guide**

#### 1988

this book covers the basic aspects of programming readers will get a good understanding of various programming languages discusses programming with windows dos unix and os 2 and the differences between them

# **OpenVX Programming Guide**

#### 2020-05-22

have you learned the basics of python and want to go further not sure what to do where to go or what topics you should be studying you have come to the right place this book python advanced guide to programming code with python will take you through several of the more important advanced concepts in this definitive python advanced level guide you re about to discover comprehensions learn how to use constructs to build a sequence from another sequence iterators and generators learn how to use generator functions and iterator objects to make your code more efficient decorators learn how to simplify the syntax for calling higher order functions context managers learn how to write more effective python code by managing your resources properly descriptors learn how to add managed attributes to objects and much much more other benefits of owning this book metaprogramming learn how to create functions and classes with the main object of manipulating your code python scripting blender an overview of blender and how to script with it django development an overview of what django is and how to use it the goal of this book is to enhance your knowledge and by the end of it you will have gained sufficient knowledge and experience to consider yourself a proper python coder by implementing the lessons in this book not only would you learn one of today s popular computer language but it will serve as your guide in accomplishing all your python goals whether as a fun hobby or as a starting point into a successful and long term programming career

## *Programming A Beginner's Guide*

#### 2009-07-22

get the kindle version free when purchasing the paperback are you ready to chart a new course in your programming career are you ready but don t know where to begin do not worry because this book gives you the fundamentals of eight programming languages in a single book interestingly you don t have to buy eight different programming books to learn each language as i have compiled everything you need in a single book this beginners guide is what you need to learn to program easily and quickly from an expert with over 10 years experience all you need is a bit of patience and planning this book step by step beginners guide to learn programming is intended for beginners and as reference material for professionals who want to get back to the programming world after a long time the book covers the basic topics you need to work on as a beginner willing to learn languages including c c c sql java javascript php and python the book is separated into 9 different chapters and each of these chapters gives you everything you need to know concerning that programming language in this book you will acquire the essentials of each programming languages such as variables data types operators and numerous examples to practice on your own in java programming you will acquire every information you need concerning data types object oriented programming and control structures in java the next chapter challenges you on learning javascript one of the most common scripting languages in the world furthermore php will help you master the art of writing quality code you will discover the basic syntax when writing php programs in the sql chapter you will learn the nitty gritty of creating a database and table easily and you ll learn how to insert select and perform various actions on a table the book covers programming topics such as prerequisites for learning each language features of the language the concepts of different programming languages variables of the different programming language where the language is applicable in our today world the book is well arranged for easy understanding don t forget to brush up your knowledge by going through the exercise page it contains a series of questions to test your knowledge of each programming topic you have covered before you know it you have mastered and the results on the screen will tell your success story so what are you waiting for let the programming begin invest in your future click the buy now button at the top of this page and get your copy of step by step beginners guide to learn programming now

## **Absolute Beginner's Guide to Programming**

1993

a simple programming guide to learn coding

## **Python**

2017-02-09

learn a new statically compiled programming language to build maintainable and fast software with the help of this comprehensive guide to v programming key featuresexplore the features of the v programming language step by step with this beginner s guidegain strong foundational knowledge of core programming concepts such as modules functions and structslearn how to write super fast programs and applications that compile in a matter of secondsbook description a new language on the block v comes with a promising set of features such as fast compilation and interoperability with other programming languages this is the first book on the v programming language packed with concise information and a walkthrough of all the features you need to know to get started with the language the book begins by covering the fundamentals to help you learn about the basic features of v and the suite of built in libraries available within the v ecosystem you ll become familiar with primitive data types declaring variables arrays and maps in addition to basic programming you ll develop a solid understanding of the building blocks of programming including functions structs and modules in the v programming language as you advance through the chapters you ll learn how to implement concurrency in v programming and finally learn how to write test cases for functions this book takes you through an end to end project that will guide you to build fast and maintainable restful microservices by leveraging the power of v and its built in libraries by the end of this v programming book you ll be well versed with the v programming language and be able to start writing your own programs and applications what you will learnbecome familiar with the basic building blocks of programming in the v languageinstall the v language on various operating systemsunderstand how to work with arrays and maps in v programmingdiscover how to implement concurrency in v programminguse channels in v programming to learn the best practices of sharing memory by communicating among coroutineswrite modular code and build on your knowledge of structs and functions in vget acquainted with writing tests in v programmingget to grips with building and querying restful microservice in vwho this book is for whether you re a beginner interested in learning a programming language or an experienced programmer looking to switch to a new and better statically compiled programming language this v programming book is for you

## *Step by Step Beginners' Guide to Learn Programming*

#### 2019-09-06

this textbook assumes very little knowledge of programming so whether you have dabbled with a little javascript played with a bit of python written java or have virtually no programming experience at all you will find that it is for you the first part of the book introduces kotlin program structures as well as conditional flow of control features such as if and when expressions as well as iteration loops such as for while and do while subsequent chapters explain how functions are implemented in kotlin and introduce concepts from functional programming such as higher order functions and curried functions the second part focusses on object oriented programming techniques these include classes inheritance abstraction and interfaces the third part presents container data types such as arrays and collections including lists sets and maps and the fourth part considers concurrency and parallelism using kotlin coroutines the book concludes with an introduction to android mobile application development using kotlin clear steps are provided explaining how to set up your environment and get started writing your own kotlin programs an important aspect of the book is teaching by example and there are many examples presented throughout the chapters these examples are supported by a public github repository that provides complete working code as well as sample solutions to the chapter exercises this helps illustrate how to write well structured clear idiomatic kotlin to build real applications

## **Beginner's Codebook: A Simple Programming Guide**

#### 2021-12-10

この商品はタブレットなど大きいディスプレイを備えた端末で読むことに適しています また 文字だけを拡大することや 文字列のハイライト 検索 辞書の参照 引用などの機能が使用できません 本 書では モバイルファースト レスポンシブで サンプルサイトを制作していく過程を実際に操作しながら学んでいきます サイトはパーツ単位で作成し 章ごとに1つのパーツを作成していきます chpater1 <sub>0000</sub> chpater2 <sub>0000</sub> chapter3 <sub>000000</sub> chpater4 0000 chapter5 000 chapter6 00 chapter7 000 フッター chapter8 ナビゲーション それぞれのパーツの作成にあたっては パーツのレイアウトを実現するcssの選択肢を示し 場面に応じて適切なものを選択して 作成していきます 章 末には他の選択肢やそのバリエーションをまとめて解説していますので デザインやレイアウトの技を幅広く身につけることができるでしょう htmlは最新の html living standard 0000 css000000000000000000000000000 flexbox css grid0000000000000000 css000000000 0000 00 いhtml cssに沿った形で レスポンシブwebデザイン を見直し を作成しながらさまざまな選択肢を比較検討していきます サンプルのを作成するばかりでなく を実現するためのバリエー ションを増やして これからの制作に活用していただければと思います 著者 はじめに より 演習用ファイルがダウンロードできますので ぜひ本書で最新のhtml cssコーディングを体感して ください 特典付き 特典pdf html css 簡易リファレンス 本書のサポートサイトから入手してください

## **Getting Started with V Programming**

#### 2021-10-08

written in an informal informative style this authoritative guide goes way beyond the standard reference manual it discusses each of the posix 4 facilities and what they mean why and when you would use each of these facilities and trouble spots you might run into c

## **Beginner's Guide to Kotlin Programming**

2021-09-16

are you a total beginner with absolutely no background or any skill in programming do you want to learn and master some programming skills have you ever thought of finding out exactly how to start programming but ended up being bewildered by the sheer number of programming languages available and couldn t quite decide on a program to begin your journey with javascript is the ideal programming language for coding newbies bar none it is among the really few languages that strike the sweet spot between being an easy and fun programming language for beginners to start with but has major real world applications from slick user interfaces and websites to mobile apps and powerful backends and it is going to be around for a while because of its popularity in this eye opening book you re going to discover the ultimate handbook you need to begin coding javascript like a pro aiding you to build the essential programming skills you need to snag a lucrative tech job or succeed on your own as a well paid freelance programmer in as little time as possible you re going to find hands on tutorials that start from the very beginning and walk you through the basics of javascript and slowly introduce you to more advanced javascript programming concepts that will help you become a better programmer and take your coding skills to the next level here s a snippet of what you re going to learn in this practical guide everything you need to know to get up to speed with modern javascript powerful reasons why you should choose javascript as your first or next programming language to learn how to set up your desktop environment to help you code javascript productively the most useful tools for editing javascript fundamental javascript manipulation techniques from variables and operators to logic the crash guide to javascript functions binding and scopes calling a function and more how to master the javascript document object model programming paradigm using regular expressions in javascript to write clean powerful code and much more filled with tons of examples to lucidly explain each javascript concept and techniques this guide will help you make the most of javascript to create stunningly beautiful and lightning fast websites and web apps and will help you shorten the learning curve written with the complete novice in mind this guide is designed to get you up to speed with the world s most versatile programming language even if you ve never written a line of code in your life even if you re experienced with other programming languages and are seeking the next flexible language to include to your skillset there is something in the pages of this book for you prepare to master the most flexible programming language and get the hang of the coding skills needed for a fulfilling career in software development with this comprehensive guide to javascript programming would you like to know more scroll to the top of the page and select the buy now button to start your javascript coding journey today

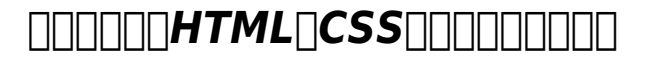

#### 1995

programming the console in unix here s just what you need first you ll get a no nonsense tutorial guide to the ncurses version 5 5 library taking you from basic to advanced functions step by step then you ll find an a to z reference of more than 175 ncurses functions cross referenced and illustrated with examples with this all purpose ncurses reference you ll learn techniques that can be used to program linux freebsd mac os x or any other unix based os program control and manipulate text on the terminal screen control interactive i o organize content into windows on the screen and use color to highlight text and organize information use a mouse to further refine input create ncurses programs using your choice of editors find hundreds of quick easy to understand programming examples author dan gookin is known for making technology make sense buy this book and you ll see why

## **POSIX.4 Programmers Guide**

#### 2019-11-18

ibm rational application developer for websphere software v7 5 application developer for short is the full

function eclipse 3 4 based development platform for developing javatm standard edition version 6 java se 6 and java enterprise edition version 5 java ee 5 applications with a focus on applications to be deployed to ibm websphere application server and ibm websphere portal rational application developer provides integrated development tools for all development roles including developers java developers business analysts architects and enterprise programmers rational application developer is part of the ibm rational software delivery platform sdp which contains products in four life cycle categories architecture management which includes integrated development environments change and release management process and portfolio management quality management this ibm redbookstm publication is a programming guide that highlights the features and tooling included with rational application developer v7 5 many of the chapters provide working examples that demonstrate how to use the tooling to develop applications as well as achieve the benefits of visual and rapid application development this publication is an update of rational application developer v7 programming guide sg24 7501

# **JavaScript Programming**

#### 2007-02-26

the definitive reference and programming guide for opencl the new parallel programming standard for high performance and cloud environments will catch a growing wave of interest in opencl following its implementations by apple nvidia and ati designed specifically for developers shows how to write parallel opencl software that takes advantage of all available processors cpus gpus accelerators and more opencl insiders present its api programming language development best practices and many practical examples the new opencl open computing language standard and framework will make it possible to write applications that access all the programming resources available to them including cpus gpus accelerators such as ibm s cell and even external processors already implemented by apple in snow leopard ati and nvidia opencl will be a solution for personal computers servers handheld embedded devices high performance computing applications and even cloud systems however until now developers who want to learn opencl have been required to read a specification designed for hardware and software implementers not programmers opencl programming guide is the first comprehensive authoritative guide to opencl specifically designed for working developers written by leaders in the opencl community this book thoroughly explains how each element of opencl 1 1 works and offers complete reference material on the opencl api and programming language the authors review key use cases demonstrate how to write performant opencl code and introduce essential algorithms for developers they also present many examples performance tips case studies and problems designed to help developers rapidly become effective whatever their application or computing environment

#### *Programmer's Guide to NCurses*

#### 2009-06-29

includes complete coverage of the opengl shading language today s opengl software interface enables programmers to produce extraordinarily high quality computer generated images and interactive applications using 2d and 3d objects color images and programmable shaders opengl programming guide the official guide to learning opengl version 4 3 eighth edition has been almost completely rewritten and provides definitive comprehensive information on opengl and the opengl shading language this edition of the best selling red book describes the features through opengl version 4 3 it also includes updated information and techniques formerly covered in opengl shading language the orange book for the first time this guide completely integrates shader techniques alongside classic functioncentric techniques extensive new text and code are presented demonstrating the latest in opengl programming techniques opengl programming guide eighth edition provides clear explanations of opengl functionality and techniques including processing geometric objects with vertex tessellation and geometry shaders using geometric transformations and viewing matrices working with pixels and texture maps through fragment shaders and advanced data techniques using framebuffer objects and compute shaders new opengl features covered in this edition include best practices and sample code for taking full advantage of shaders and the entire shading pipeline including geometry and tessellation shaders integration of general computation into the rendering pipeline via compute shaders techniques for binding multiple shader programs at once during application execution latest glsl features for doing advanced shading techniques additional new techniques for optimizing graphics program performance

## *Rational Application Developer V7.5 Programming Guide*

1991

makes numerical programming more accessible to a wider audience bearing in mind the evolution of modern programming most specifically emergent programming languages that reflect modern practice numerical programming a practical guide for scientists and engineers using python and c c utilizes the author s many years of practical research and teaching experience to offer a systematic approach to relevant programming concepts adopting a practical broad appeal this user friendly book offers guidance to anyone interested in using numerical programming to solve science and engineering problems emphasizing methods generally used in physics and engineering from elementary methods to complex algorithms it gradually incorporates algorithmic elements with increasing complexity develop a combination of theoretical knowledge efficient analysis skills and code design know how the book encourages algorithmic thinking which is essential to numerical analysis establishing the fundamental numerical methods application numerical behavior and graphical output needed to foster algorithmic reasoning coding dexterity and a scientific programming style it enables readers to successfully navigate relevant algorithms understand coding design and develop efficient programming skills the book incorporates real code and includes examples and problem sets to assist in hands on learning begins with an overview on approximate numbers and programming in python and c c followed by discussion of basic sorting and indexing methods as well as portable graphic functionality contains methods for function evaluation solving algebraic and transcendental equations systems of linear algebraic equations ordinary differential equations and eigenvalue problems addresses approximation of tabulated functions regression integration of one and multi dimensional functions by classical and gaussian quadratures monte carlo integration techniques generation of random variables discretization methods for ordinary and partial differential equations and stability analysis this text introduces platform independent numerical programming using python and c c and appeals to advanced undergraduate and graduate students in natural sciences and engineering researchers involved in scientific computing and engineers carrying out applicative calculations

# **C++ Programming Guide**

#### 2011-07

using webgl you can create sophisticated interactive 3d graphics inside web browsers without plug ins webgl makes it possible to build a new generation of 3d web games user interfaces and information visualization solutions that will run on any standard web browser and on pcs smartphones tablets game consoles or other devices webgl programming guide will help you get started quickly with interactive webgl 3d programming even if you have no prior knowledge of html5 javascript 3d graphics mathematics or opengl you ll learn step by step through realistic examples building your skills as you move from simple to complex solutions for building visually appealing web pages and 3d applications with webgl media 3d graphics and webgl pioneers dr kouichi matsuda and dr rodger lea offer easy to understand tutorials on key aspects of webgl plus 100 downloadable sample programs each demonstrating a specific webgl topic you ll move from basic techniques such as rendering animating and texturing triangles all the way to advanced techniques such as fogging shadowing shader switching and displaying 3d models generated by blender or other authoring tools this book won t just teach you webgl best practices it will give you a library of code to jumpstart your own projects coverage includes webgl s origin core concepts features advantages and integration with other web standards how and basic webgl functions work together to deliver 3d graphics shader development with opengl es shading language glsl es 3d scene drawing representing user views controlling space volume clipping object creation and perspective achieving greater realism through lighting and hierarchical objects advanced techniques object manipulation heads up displays alpha blending shader switching and more valuable reference appendixes covering key issues ranging from coordinate systems to matrices and shader loading to web browser settings this is the newest text in the opengl technical library addison wesley s definitive collection of programming guides an reference manuals for opengl and its related technologies the library enables programmers to gain a practical understanding of opengl and the other khronos application programming libraries including opengl es and opencl all of the technologies in the opengl technical library evolve under the auspices of the khronos group the industry consortium guiding the evolution of modern open standards media apis

## **OpenCL Programming Guide**

#### 2013-03-19

are you looking to learn javascript without having to break your wallet then you ve come to the right place javascript is a must for doing anything related to websites this guide will provide detailed and step by step practice so readers can become proficient quickly

## *OpenGL Programming Guide*

#### 2014-09-03

this book presents a focused and accessible primer on the fundamentals of java programming with extensive use of examples and hands on exercises topics and features provides an introduction to variables input output and arithmetic operations describes objects and contour diagrams explains selection structures and demonstrates how iteration structures work discusses object oriented concepts such as overloading and classes methods and introduces string variables and processing illustrates arrays and array processing and examines recursion explores inheritance and polymorphism and investigates elementary files presents a primer on graphical input output discusses elementary exception processing and presents the basics of javadoc includes exercises at the end of each chapter with selected answers in an appendix and a glossary of key terms provides additional supplementary information at an associated website

## **Introduction to Numerical Programming**

#### 2013-07-04

essential c programming skills made easy without fear write powerful c programs without becoming a technical expert this book is the fastest way to get comfortable with c one incredibly clear and easy step at a time you ll learn all the basics how to organize programs store and display data work with variables operators i o pointers arrays functions and much more c programming has neverbeen this simple this c programming book gives a good start and complete introduction for c programming for beginner s learn the all basics and advanced features of c programming in no time from bestselling programming author harry h chaudhary this book starts with the basics i promise this book will make you 100 expert level champion of c programming this book contains 1000 live c program s code examples and 500 lab exercise 200 brain wash topic wise code book and 20 live software development project s all what you need isn t it write powerful c programs without becoming a technical expert this book is the fastest way to get comfortable with c one incredibly clear and easy step at a time you ll learn all the basics how to organize programs store and display data work with variables operators i o pointers arrays functions and much more see below list c programming has never been this simple who knew how simple c programming could be this is today s best beginner s guide to writing c programs and to learning skills you can use with practically any language its simple practical instructions will help you start creating useful reliable c code this book covers common core syllabus for bca mca b tech bs cs ms cs bsc it cs msc it cs and computer science professionals as well as for hackers this book is very serious c programming stuff a complete introduction to c language you ll learn everything from the fundamentals to advanced topics if you ve read this book you know what to expect a visually rich format designed for the way your brain works if you haven t you re in for a treat you ll see why people say it s unlike any other c book you ve ever read learning a new language is no easy you might think the problem is your brain it seems to have a mind of its own a mind that doesn t always want to take in the dry technical stuff you re forced to study the fact is your brain craves novelty it s constantly searching scanning waiting for something unusual to happen after all that s the way it was built to help you stay alive it takes all the routine ordinary dull stuff and filters it to the background so it won t interfere with your brain s real work recording things that matter how does your brain know what matters a 1000 live c program s code examples b 500 lab exercises c 200 brain wash topic wise code d 20 live software development project s e learn complete c without fear inside chapters 1 preface page 6 introduction to c 2 elements of c programming language 3 control statements conditions 4 control statements looping 5 one dimensional array 6 multi dimensional array 7 string character array 8 your brain on functions 9 your brain on pointers 10 structure union enum bit fields typedef 11 console input and output 12 file handling in c 13 miscellaneous topics 14 storage class 15 algorithms 16 unsolved practical problems 17 part ii 120 practical code chapter wise 18 creating inserting own functions in liberary 19 graphics programming in c 20 operating system development intro 21 c programming guidelines 22 common c programming errors 23 live software development using c

## **WebGL Programming Guide**

#### 2019-04-05

learn to design your own programming language in a hands on way by building compilers using preprocessors transpilers and more in this fully refreshed second edition written by the creator of the unicon programming language purchase of the print or kindle book includes a free pdf ebook key

features takes a hands on approach learn by building the jzero language a subset of java with example code shown in both the java and unicon languages learn how to create parsers code generators scanners and interpreters target bytecode native code and preprocess or transpile code into a high level language book descriptionthere are many reasons to build a programming language out of necessity as a learning exercise or just for fun whatever your reasons this book gives you the tools to succeed you ll build the frontend of a compiler for your language and generate a lexical analyzer and parser using lex and yacc tools then you ll explore a series of syntax tree traversals before looking at code generation for a bytecode virtual machine or native code in this edition a new chapter has been added to assist you in comprehending the nuances and distinctions between preprocessors and transpilers code examples have been modernized expanded and rigorously tested and all content has undergone thorough refreshing you ll learn to implement code generation techniques using practical examples including the unicon preprocessor and transpiling jzero code to unicon you ll move to domain specific language features and learn to create them as built in operators and functions you ll also cover garbage collection dr jeffery s experiences building the unicon language are used to add context to the concepts and relevant examples are provided in both unicon and java so that you can follow along in your language of choice by the end of this book you ll be able to build and deploy your own domain specific language what you will learn analyze requirements for your language and design syntax and semantics write grammar rules for common expressions and control structures build a scanner to read source code and generate a parser to check syntax implement syntax coloring for your code in ides like vs code write tree traversals and insert information into the syntax tree implement a bytecode interpreter and run bytecode from your compiler write native code and run it after assembling and linking using system tools preprocess and transpile code into another high level language who this book is for this book is for software developers interested in the idea of inventing their own language or developing a domain specific language computer science students taking compiler design or construction courses will also find this book highly useful as a practical guide to language implementation to supplement more theoretical textbooks intermediate or better proficiency in java or c programming languages or another high level programming language is assumed

# **Mastering JavaScript**

1999

accompanying cd rom contains practical information including all the code examples discussed in the book

# *Open Gl Programming Guide*

#### 2014-07-08

through the authors carefully constructed explanations and examples you will develop an understanding of swift grammar and the elements of effective swift style written for swift 2 0 the book is also compatible with swift 2 1 you will also learn how to navigate xcode 7 and get the most out of apple s documentation throughout the book the authors share their insights into swift to ensure that you understand the hows and whys of swift and can put that understanding to use in different contexts after working through this book you will have the knowledge and confidence to develop your own solutions to a wide range of programming challenges using swift

## *Guide to Java*

#### 2014-07-07

get a practical hands on introduction to the haskell language its libraries and environment and to the functional programming paradigm that is fast growing in importance in the software industry this book contains excellent coverage of the haskell ecosystem and supporting tools include cabal and stack for managing projects hunit and quickcheck for software testing the spock framework for developing web applications persistent and esqueleto for database access and parallel and distributed programming libraries you ll see how functional programming is gathering momentum allowing you to express yourself in a more concise way reducing boilerplate and increasing the safety of your code haskell is an elegant and noise free pure functional language with a long history having a huge number of library contributors and an active community this makes haskell the best tool for both learning and applying functional programming and practical haskell takes advantage of this to show off the language and what it can do what you will learn get started programming with haskell examine the different parts of the language

gain an overview of the most important libraries and tools in the haskell ecosystem apply functional patterns in real world scenarios understand monads and monad transformers proficiently use laziness and resource management who this book is for experienced programmers who may be new to the haskell programming language however some prior exposure to haskell is recommended

# **Thinking In C Programming :**

2024-01-31

introduces linux concepts to programmers who are familiar with other operating systems such as windows xp provides comprehensive coverage of the pentium assembly language

#### **Build Your Own Programming Language**

1997

## **Thread Time**

2015-12-15

## **Swift Programming**

2019-04-27

## **Practical Haskell**

2005-12-06

#### **Guide to Assembly Language Programming in Linux**

- [garden of abdul gasazi lesson plan inferencing \(Read Only\)](https://2021breastfeeding.mombaby.com.tw/e/pdf/data?EBOOK=garden_of_abdul_gasazi_lesson_plan_inferencing.pdf)
- **[empire built on paper answer key Copy](https://2021breastfeeding.mombaby.com.tw/q/pdf/upload?PDF=empire_built_on_paper_answer_key.pdf)**
- [the regulatory craft controlling risks solving problems and managing compliance \(2023\)](https://2021breastfeeding.mombaby.com.tw/i/doc/url?PUB=the_regulatory_craft_controlling_risks_solving_problems_and_managing_compliance.pdf)
- [the outsiders eight unconventional ceos and their radically rational blueprint for success Copy](https://2021breastfeeding.mombaby.com.tw/i/pdf/go?PUB=the_outsiders_eight_unconventional_ceos_and_their_radically_rational_blueprint_for_success.pdf)
- [ask kristin manual guide .pdf](https://2021breastfeeding.mombaby.com.tw/y/ebook/data?PDF=ask_kristin_manual_guide.pdf)
- [creative titles for a paper \(Download Only\)](https://2021breastfeeding.mombaby.com.tw/b/pub/goto?BOOK=creative_titles_for_a_paper.pdf)
- [courtney mechanical behavior of materials solution manual \(PDF\)](https://2021breastfeeding.mombaby.com.tw/t/pdf/goto?PDF=courtney_mechanical_behavior_of_materials_solution_manual.pdf)
- [royal bank rbc \[PDF\]](https://2021breastfeeding.mombaby.com.tw/c/pub/exe?BOOK=royal_bank_rbc.pdf)
- [informatica user guide \(Read Only\)](https://2021breastfeeding.mombaby.com.tw/r/pdf/visit?EBOOK=informatica_user_guide.pdf)
- [nbt exam pprevious papers \(2023\)](https://2021breastfeeding.mombaby.com.tw/o/book/goto?PUB=nbt_exam_pprevious_papers.pdf)
- [craftsman snow thrower attachment manuals Copy](https://2021breastfeeding.mombaby.com.tw/i/pub/upload?EPDF=craftsman_snow_thrower_attachment_manuals.pdf)
- [code k jee main paper2 2014 answer key free Full PDF](https://2021breastfeeding.mombaby.com.tw/n/pub/data?PDF=code_k_jee_main_paper2_2014_answer_key_free.pdf)
- [samsung galaxy ace user guide english \(PDF\)](https://2021breastfeeding.mombaby.com.tw/s/pdf/go?PDF=samsung_galaxy_ace_user_guide_english.pdf)
- [polaris 300 4x4 95 manual \(Download Only\)](https://2021breastfeeding.mombaby.com.tw/e/pub/visit?EPUB=polaris_300_4x4_95_manual.pdf)
- [regenerating sexual potential revolutionary treatment solutions for sexual dysfunction using](https://2021breastfeeding.mombaby.com.tw/l/ebook/upload?DOC=regenerating_sexual_potential_revolutionary_treatment_solutions_for_sexual_dysfunction_using_platelet_rich_plasma_prp.pdf) [platelet rich plasma prp Copy](https://2021breastfeeding.mombaby.com.tw/l/ebook/upload?DOC=regenerating_sexual_potential_revolutionary_treatment_solutions_for_sexual_dysfunction_using_platelet_rich_plasma_prp.pdf)
- [hajj guide for kids \(Read Only\)](https://2021breastfeeding.mombaby.com.tw/e/doc/goto?EBOOK=hajj_guide_for_kids.pdf)
- [enrico mattei il partigiano che sfid le sette sorelle \(Download Only\)](https://2021breastfeeding.mombaby.com.tw/m/book/upload?DOC=enrico_mattei_il_partigiano_che_sfid_le_sette_sorelle.pdf)
- [canon a 1 a1 camera service repair manual \(Read Only\)](https://2021breastfeeding.mombaby.com.tw/b/ebook/upload?EPUB=canon_a_1_a1_camera_service_repair_manual.pdf)
- [the last messenger action historical conspiracy thriller 1 the barnabas trilogy \[PDF\]](https://2021breastfeeding.mombaby.com.tw/s/pdf/exe?DOC=the_last_messenger_action_historical_conspiracy_thriller_1_the_barnabas_trilogy.pdf)
- [ihome ih56 user guide \(2023\)](https://2021breastfeeding.mombaby.com.tw/g/ebook/url?DOC=ihome_ih56_user_guide.pdf)
- [bose acoustimass 10 user guide \(PDF\)](https://2021breastfeeding.mombaby.com.tw/u/pub/go?PDF=bose_acoustimass_10_user_guide.pdf)
- [barbie awesome parties \(Read Only\)](https://2021breastfeeding.mombaby.com.tw/m/book/upload?EPUB=barbie_awesome_parties.pdf)
- [strategic planning for public and nonprofit organizations a guide to strengthening and sustaining](https://2021breastfeeding.mombaby.com.tw/y/pub/file?BOOK=strategic_planning_for_public_and_nonprofit_organizations_a_guide_to_strengthening_and_sustaining_organizational_achievement_3rd_edition.pdf) [organizational achievement 3rd edition \(Download Only\)](https://2021breastfeeding.mombaby.com.tw/y/pub/file?BOOK=strategic_planning_for_public_and_nonprofit_organizations_a_guide_to_strengthening_and_sustaining_organizational_achievement_3rd_edition.pdf)
- [apprendista astronauta con modellino con poster con adesivi 1 \(PDF\)](https://2021breastfeeding.mombaby.com.tw/b/ebook/url?PDF=apprendista_astronauta_con_modellino_con_poster_con_adesivi_1.pdf)
- [thanksgiving figurative language activities Full PDF](https://2021breastfeeding.mombaby.com.tw/m/doc/upload?EBOOK=thanksgiving_figurative_language_activities.pdf)
- [download the life of an entrepreneur in 90 pages \(PDF\)](https://2021breastfeeding.mombaby.com.tw/f/pub/data?BOOK=download_the_life_of_an_entrepreneur_in_90_pages.pdf)
- [esercizi di concentrazione \[PDF\]](https://2021breastfeeding.mombaby.com.tw/b/book/url?EPUB=esercizi_di_concentrazione.pdf)
- [merriam websters student atlas merriam webster \(2023\)](https://2021breastfeeding.mombaby.com.tw/u/ebook/slug?BOOK=merriam_websters_student_atlas_merriam_webster.pdf)
- [inogen one g2 user manual file type .pdf](https://2021breastfeeding.mombaby.com.tw/g/doc/url?PDF=inogen_one_g2_user_manual_file_type.pdf)
- [homeopathy diseases and cures \(PDF\)](https://2021breastfeeding.mombaby.com.tw/b/ebook/goto?EPUB=homeopathy_diseases_and_cures.pdf)